## **AutoCAD Crack Activation Code With Keygen Free Download**

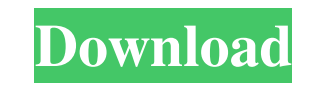

**AutoCAD Crack+ Product Key Free Download**

With the release of AutoCAD 2014, the application is offered as either a standalone version (which requires a copy of AutoCAD itself) or as part of the AutoCAD (desktop app). Both standalone and AutoCAD software products, (drawing) format files as the format for its native files. AutoCAD supports.DWG,DGN,DXF, and.SGI image formats, and the native.DWG and.DGN formats. However, the native AutoCAD file format is in reality a.DGN file containin called BlockSave, which replaces the metadata of the native file with metadata that can be recognized by other applications. Autodesk's commitment to AutoCAD is substantial. In addition to the software itself, Autodesk mak intended for AutoCAD users who are not a software developers. It is not intended for Autodesk product developers and programmers. Some of the commands, options, and features discussed in this guide may be different in olde must have a computer with AutoCAD installed. You also need the Internet to access online services. The following AutoCAD files are required by this guide: To display the this guide, you must have one of the following brows AutoCAD, you must register for an Autodesk Account and install Autodesk Application Manager. To view this guide, you must have one of the following browsers installed on your computer: Internet Explorer 10 Chrome Safari Fi for mechanical engineering, architecture, construction, and industrial design. It is designed to support the three-dimensional design and analysis of any object, with special emphasis on the modeling of objects such

**AutoCAD Crack + For Windows**

## G-code Pre a1d647c40b

## **AutoCAD With Registration Code Free**

Open Autocad. Open the Layer. Open the 3D Viewport. Open the Solid Model. Select all the objects that you wish to export. Press Esc key. Click the "Export" button. Choose the FBX file format. Select the render engine. Choo Click "Export." The system will automatically generate a.FBX file for you. [Research progress of the association between environment and pulmonary tuberculosis in the field of food microbiology]. The association between tu causes of pulmonary TB in humans, and many researches were conducted for more than two decades. At present, TB can be caused by a variety of mycobacteria and all cases of pulmonary TB are caused by one of two species: Myco avium subsp. paratuberculosis, Mycobacterium avium subsp. avium and Mycobacterium avium subsp. silvaticum. There are differences between the susceptibility of humans and cattle in the pathogenicity of the TB bacteria, the important infectious diseases in the world, and the prevalence is increasing year by year. Food and water, environmental and socio-economic factors and human behavior play important roles in the pathogenesis of pulmonary T scientific and effective research on the association between TB and foods. In this review, we summarize the research progress of the association between TB and foods in the field of food microbiology, and discuss the advan controversy and debate. For a non-Buddhist such as myself, it is difficult to assess the truth of Buddhism. Part of the difficulty is that Buddhism is a belief system that is much more than a religious belief; it

## **What's New In?**

Rapidly send and incorporate feedback into your designs. Import feedback from printed paper or PDFs and add changes to your drawings automatically, without additional drawing steps. (video: 1:15 min.) Improved CAD navigati methods. Enter and navigate more efficiently in your drawings and cloud-based project space with new easy-to-use methods. New cloud-based navigation features: Automatic and efficient navigation for you and your team, in an Navigation With AutoCAD and AutoCAD LT, you can navigate in your cloud-based project space with just a click of your mouse. CAD Cloud Navigation With AutoCAD LT, you can navigate in your cloud-based project space with just your cloud-based project space with just a click of your mouse. CAD Cloud Navigation With Cloud Office, you can navigate in your cloud-based project space with just a click of your mouse. Cloud Integration for AutoCAD, Aut workspace, and one login. Manage all your cloud-based projects and workspaces with one account, one workspace, and one login. New cloud-based collaboration features: Discuss and comment on drawings and comments in the clou drawings in the cloud. Review, discuss, and annotate drawings in the cloud. New cloud-based Cloud Connectivity for iOS: Share your drawings and comments with your iOS device, in and out of the cloud. Share your drawings an to hundreds of cloud-based productivity tools for CAD, CAD/CAM, drawing, and presentation software for 1 month free. Get access to hundreds of cloud-based productivity tools for CAD, CAD/CAM, drawing, and presentation soft

## **System Requirements:**

Create the Core Worlds map: We've provided a wizard to help with this process. Click here to open it. Load map: Sell map: Create the planet surfaces: Once we have that set up, start modeling the planets with Photoshop CC. addition, the images we provide in the tool package will also